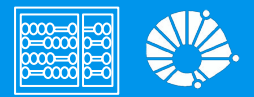

## Algoritmos e Programação de Computadores

Revisão: Prova 2

### **Profa. Sandra Avila**

Instituto de Computação (IC/Unicamp)

MC102, 30 Junho, 2020

### Conteúdo da Prova 2

- Prova 1: Variáveis, Tipos, Comandos condicionais, Comandos repetitivos, Listas
- **Tuplas**
- **Dicionários**
- **Funções**
- Matrizes e listas multidimensionais
- Algoritmos de busca: Sequencial e Binária
- **•** Recursão
- **•** Algoritmos de ordenação: Bubble, Insertion, Selection, Quick (opcional) e Merge

# Exercícios

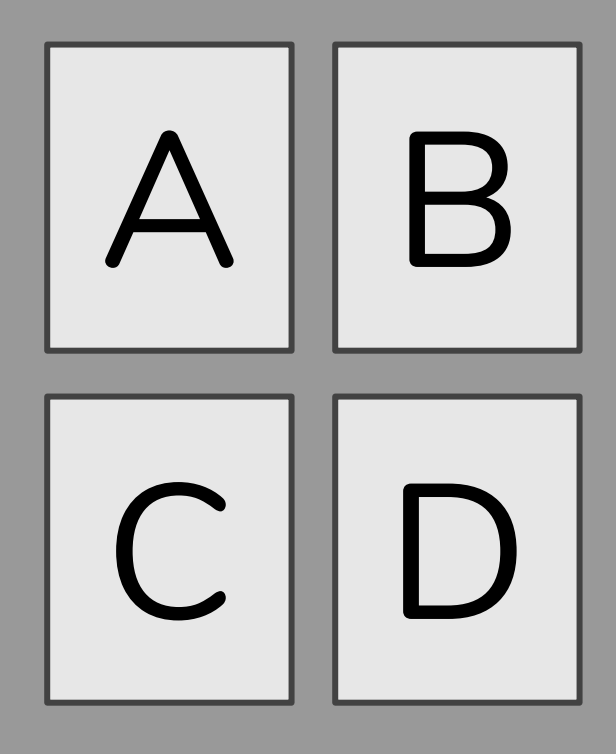

1. O que será impresso pelo programa?

```
tupla1 = (10, 3, "mc102", 2.5)
tupla1[0] = 2tupla1[1] = 8tupla2 = tupla1[0:2]print(tupla2)
```
- a. Não irá compilar.
- b.  $(2, 8)$
- **c.**  $(2, 8, "mc102")$

d. (10,3,"mc102")

1. O que será impresso pelo programa?

```
tupla1 = (10, 3, "mc102", 2.5)
tupla1[0] = 2tupla1[1] = 8tupla2 = tupla1[0:2]print(tupla2)
```
- **a. Não irá compilar.**
- b.  $(2, 8)$
- **c.**  $(2, 8, "mc102")$

d. (10,3,"mc102")

2. Qual é o valor impresso ao final da seguinte sequência de comandos?

```
tupla = (3, 1, 2, 5)a, b, c, d = \text{tupla}print(a+d)
```
- a. Nada é impresso, ocorre um erro de execução.
- b. 4
- c. 3
- d. 8

2. Qual é o valor impresso ao final da seguinte sequência de comandos?

```
tupla = (3, 1, 2, 5)a, b, c, d = \text{tupla}print(a+d)
```
- a. Nada é impresso, ocorre um erro de execução.
- b. 4
- c. 3
- **d. 8**

3. O que será impresso pelo programa?

```
tupla1 = (3, 1, 2, 5)tupla2 = tupla1[1:4]tupla3 = tupla1 + tupla2print(tupla3)
```

```
a. (6, 2, 4, 10)
b. (3, 1, 2, 5)c. (3, 1, 2, 5, 1, 2, 5)
d. (1, 2, 5)
```
3. O que será impresso pelo programa?

```
tupla1 = (3, 1, 2, 5)tupla2 = tupla1[1:4]tupla3 = tupla1 + tupla2print(tupla3)
```

```
a. (6, 2, 4, 10)
b. (3, 1, 2, 5)c. (3, 1, 2, 5, 1, 2, 5)
d. (1, 2, 5)
```
4. O que imprime o seguinte comando?

```
animais = {"gato":12, "cachorro":6, "elefante":23}
animais["rato"] = animais["gato"] + animais["cachorro"]
print(animais["rato"])
```
- a. Não irá compilar.
- b. 12
- c. 6
- d. 18

4. O que imprime o seguinte comando?

```
animais = {"gato":12, "cachorro":6, "elefante":23}
animais["rato"] = animais["gato"] + animais["cachorro"]
print(animais["rato"])
```
- a. Não irá compilar.
- b. 12
- c. 6
- **d. 18**

5. O que será impresso pelo programa a seguir?

```
animais = \{ "qato": 12, "cachorro": 6, "rato": 18, "elefante": 23\}for i in ["cachorro","rato","elefante","gato"]:
   if i == "gato" or i == "rato":
        print("a",end=" ")
   else:
        print(animais[i],end=" ")
```
- a. a a a a
- b. a 6 a 18
- c. 6 a 23 a

d. 6 18 23 12

5. O que será impresso pelo programa a seguir?

```
animais = \{ "qato": 12, "cachorro": 6, "rato": 18, "elefante": 23\}for i in ["cachorro","rato","elefante","gato"]:
   if i == "gato" or i == "rato":
        print("a",end=" ")
   else:
        print(animais[i],end=" ")
```

```
a. a a a a
b. a 6 a 18
c. 6 a 23 a
d. 6 18 23 12
```
6. Qual dos seguintes é um cabeçalho válido de uma função (a primeira linha da definição da função)?

- a. def desenhaCirculo(t):
- b. def desenhaCirculo:
- c. desenhaCirculo(t, tam):
- d. def desenhaCirculo(t, tam)

6. Qual dos seguintes é um cabeçalho válido de uma função (a primeira linha da definição da função)?

- **a. def desenhaCirculo(t):**
- b. def desenhaCirculo:
- c. desenhaCirculo(t, tam):
- d. def desenhaCirculo(t, tam)

7. Quais são os parâmetros da seguinte função?

```
def potencia(base,expoente):
   resultado = 1
   for numero in range(1,expoente+1):
       # base ** expoente = base * base (expoente vezes)
       resultado = resultado * base
   return resultado
```
- a. resultado
- b. numero, resultado
- c. base, expoente
- d. numero, resultado, base, expoente

7. Quais são os parâmetros da seguinte função?

```
def potencia(base,expoente):
   resultado = 1
   for numero in range(1,expoente+1):
       # base ** expoente = base * base (expoente vezes)
       resultado = resultado * base
   return resultado
```
- a. resultado
- b. numero, resultado
- **c. base, expoente**

d. numero, resultado, base, expoente

```
def pot(b, p):
    y = b ** p
    return y
def quadrado(x):
    a = \text{pot}(x, 2)return a
n = 5resultado = quadrado(n)print(resultado)
```
- a. 25
- b. 5
- c. 125
- d. 32

```
def pot(b, p):
    y = b ** p
    return y
def quadrado(x):
    a = \text{pot}(x, 2)return a
n = 5resultado = quadrado(n)print(resultado)
```
#### **a. 25**

b. 5

#### c. 125

d. 32

```
def adicionaNumero(lista, elem):
    lista.append(elem)
lista = [5]adicionaNumero(lista, 10)
adicionaNumero(lista, 5)
print(lista)
```
- a. Não irá compilar.
- b. [5]
- c. [5,10]
- d. [5,10,5]

```
def adicionaNumero(lista, elem):
    lista.append(elem)
lista = [5]adicionaNumero(lista, 10)
adicionaNumero(lista, 5)
print(lista)
```
- a. Não irá compilar.
- b. [5]
- c. [5,10]
- **d. [5,10,5]**

```
def adicionaNumero(lista, elem):
    lista.append(elem)
lista1 = [1, 2, 3, 4, 5]lista2 = [10, 20]lista1 = lista2adicionaNumero(lista1, 30)
print(lista1)
```
a. Não irá compilar.

```
b. [1, 2, 3, 4, 5, 30]
```

```
c. [10, 20, 30]
```

```
d. [1, 2, 3, 4, 5, 10, 20, 30]
```

```
def adicionaNumero(lista, elem):
    lista.append(elem)
lista1 = [1, 2, 3, 4, 5]lista2 = [10, 20]lista1 = lista2adicionaNumero(lista1, 30)
print(lista1)
```
a. Não irá compilar.

```
b. [1, 2, 3, 4, 5, 30]
```
**c. [10, 20, 30]**

d. [1, 2, 3, 4, 5, 10, 20, 30]

11. O que é impresso pelos seguintes comandos?

```
def func():
   a = b + 10return a
a = 10b = 20c = func()print ("c = ", a + b + c)
```

```
a. c = 30b. c = 40c. c = 60d. Erro.
```
11. O que é impresso pelos seguintes comandos?

```
def func():
   a = b + 10return a
a = 10b = 20c = func()print ("c = ", a + b + c)
```
a.  $c = 30$ b.  $c = 40$ **c. c = 60**

#### d. Erro.

```
def func():
  global a
  b = 6a = b + 30func()
a = 10b = 20print ("c = ", a + b)
```
a.  $c = 30$ b.  $c = 56$ c.  $c = 86$ d.  $c = 36$ 

```
def func():
  global a
  b = 6a = b + 30func()
a = 10b = 20print ("c = ", a + b)
```
- **a. c = 30**
- b.  $c = 56$
- c.  $c = 86$
- d.  $c = 36$

```
a. res = 60
b. res = 40c. res = 30
d. Não irá compilar.
def func(p):
    global a
   a = b + 30print ("res = ", p + a)
a = 10func(a)
b = 20
```

```
a. res = 60
b. res = 40c. res = 30
d. Não irá compilar.
def func(p):
    global a
   a = b + 30print ("res = ", p + a)
a = 10func(a)
b = 20
```

```
mat = []n = 2for i in range(n):
    lista = []for j in range(n):
        lista.append(1 * i)mat.append(lista)
print(mat)
```

```
a. [[1, 1], [2, 2]]
```

```
b. [[0, 0], [1, 1]]
```
c. []

d. [[0, 1], [0, 1]]

```
mat = []n = 2for i in range(n):
    lista = []for j in range(n):
        lista.append(1 * i)mat.append(lista)
print(mat)
```
a. [[1, 1], [2, 2]]

```
b. [[0, 0], [1, 1]]
```
c. []

d. [[0, 1], [0, 1]]

15. Quantas comparações são feitas na Busca Sequencial e na Busca Binária até o valor da posição onde se encontra a chave a ser retornada?

```
lista = [2, 5, 6, 7, 9, 10]chave = 9
```
- a. Sequencial: 6 comparações & Binária: 3 comparações
- b. Sequencial: 3 comparações & Binária: 6 comparações
- c. Sequencial: 5 comparações & Binária: 2 comparações
- d. Sequencial: 2 comparações & Binária: 5 comparações

15. Quantas comparações são feitas na Busca Sequencial e na Busca Binária até o valor da posição onde se encontra a chave a ser retornada?

```
lista = [2, 5, 6, 7, 9, 10]chave = 9
```
- a. Sequencial: 6 comparações & Binária: 3 comparações
- b. Sequencial: 3 comparações & Binária: 6 comparações
- **c. Sequencial: 5 comparações & Binária: 2 comparações**
- d. Sequencial: 2 comparações & Binária: 5 comparações

#### 16. Para a lista [3, 5, 1, 2, 0, 4] , qual foi o algoritmo de ordenação aplicado?

[3, 5, 1, 2, 0, 4] [3, 1, 5, 2, 0, 4] [3, 1, 2, 5, 0, 4] [3, 1, 2, 0, 5, 4]  $[3, 1, 2, 0, 4, 5]$ ...  $[0, 1, 2, 3, 4, 5]$ 

- a. selectionSort(lista)
- b. bubbleSort(lista)
- c. insertionSort(lista)
- d. Nenhuma das opções acima.

#### 16. Para a lista [3, 5, 1, 2, 0, 4] , qual foi o algoritmo de ordenação aplicado?

[3, 5, 1, 2, 0, 4] [3, 1, 5, 2, 0, 4] [3, 1, 2, 5, 0, 4] [3, 1, 2, 0, 5, 4] [3, 1, 2, 0, 4, 5] ...  $[0, 1, 2, 3, 4, 5]$ 

- a. selectionSort(lista)
- **b. bubbleSort(lista)**
- c. insertionSort(lista)
- d. Nenhuma das opções acima.

17. Para a lista [3, 5, 1, 2, 0, 4] , qual foi o algoritmo de ordenação aplicado?

 $[0, 5, 1, 2, 3, 4]$ [0, 1, 5, 2, 3, 4] [0, 1, 2, 5, 3, 4]  $[0, 1, 2, 3, 5, 4]$ [0, 1, 2, 3, 4, 5]  $[0, 1, 2, 3, 4, 5]$ 

- a. selectionSort(lista)
- b. bubbleSort(lista)
- c. insertionSort(lista)
- d. Nenhuma das opções acima.
17. Para a lista [3, 5, 1, 2, 0, 4] , qual foi o algoritmo de ordenação aplicado?

 $[0, 5, 1, 2, 3, 4]$ [0, 1, 5, 2, 3, 4] [0, 1, 2, 5, 3, 4]  $[0, 1, 2, 3, 5, 4]$ [0, 1, 2, 3, 4, 5]  $[0, 1, 2, 3, 4, 5]$ 

#### **a. selectionSort(lista)**

- b. bubbleSort(lista)
- c. insertionSort(lista)
- d. Nenhuma das opções acima.

18. Para a lista [3, 5, 1, 2, 0, 4] , qual foi o algoritmo de ordenação aplicado?

[3, 5, 1, 2, 0, 4] [1, 3, 5, 2, 0, 4]  $[1, 2, 3, 5, 0, 4]$  $[0, 1, 2, 3, 5, 4]$  $[0, 1, 2, 3, 4, 5]$ 

- a. selectionSort(lista)
- b. bubbleSort(lista)
- c. insertionSort(lista)
- d. Nenhuma das opções acima.

18. Para a lista [3, 5, 1, 2, 0, 4] , qual foi o algoritmo de ordenação aplicado?

[3, 5, 1, 2, 0, 4] [1, 3, 5, 2, 0, 4]  $[1, 2, 3, 5, 0, 4]$  $[0, 1, 2, 3, 5, 4]$  $[0, 1, 2, 3, 4, 5]$ 

- a. selectionSort(lista)
- b. bubbleSort(lista)
- **c. insertionSort(lista)**
- d. Nenhuma das opções acima.

19. O que é impresso pelo trecho de código a seguir?

```
def rec(n):
    if n == 10: return 1
    return 1 + \text{rec}(n+1)n = 6print(rec(n))
```
- a. 7
- b. 5
- c. 6

#### d. 1

19. O que é impresso pelo trecho de código a seguir?

```
def rec(n):
    if n == 10: return 1
    return 1 + \text{rec}(n+1)n = 6print(rec(n))
```
a. 7

### **b. 5**

c. 6

#### d. 1

# Questão 1 (Prova 2018/1)

## Questão 1 (a)

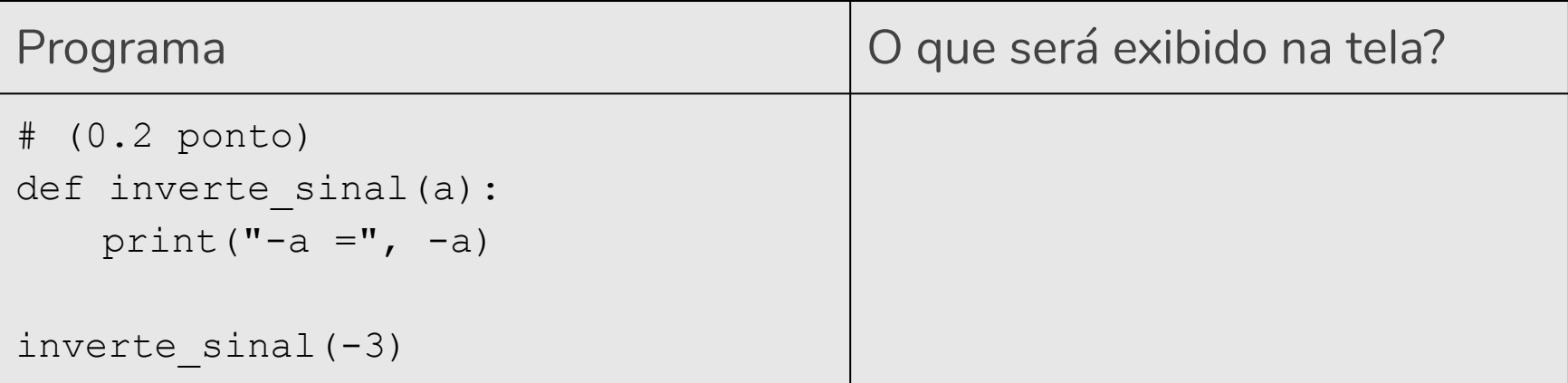

## Questão 1 (a)

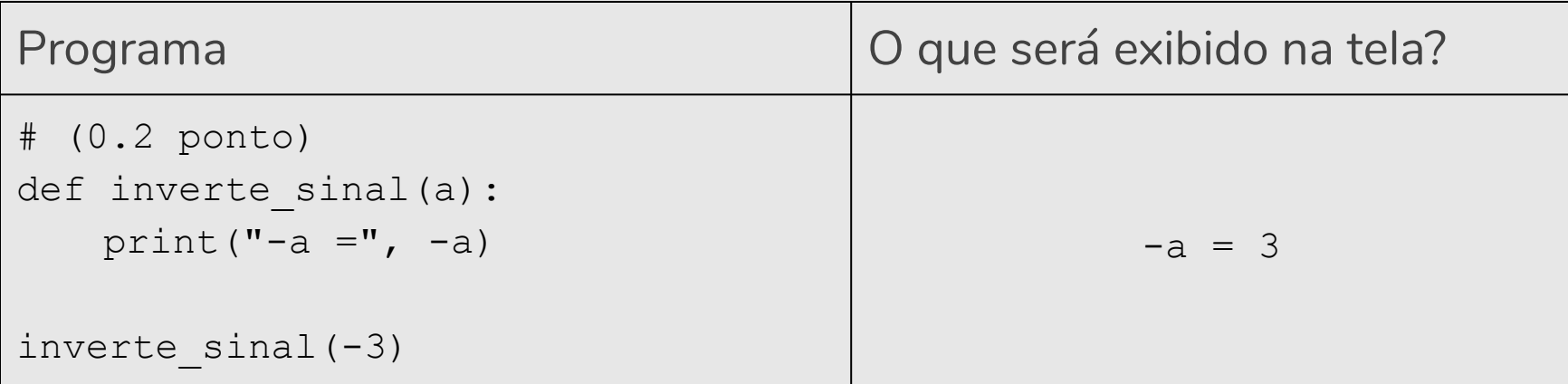

# Questão 1 (b)

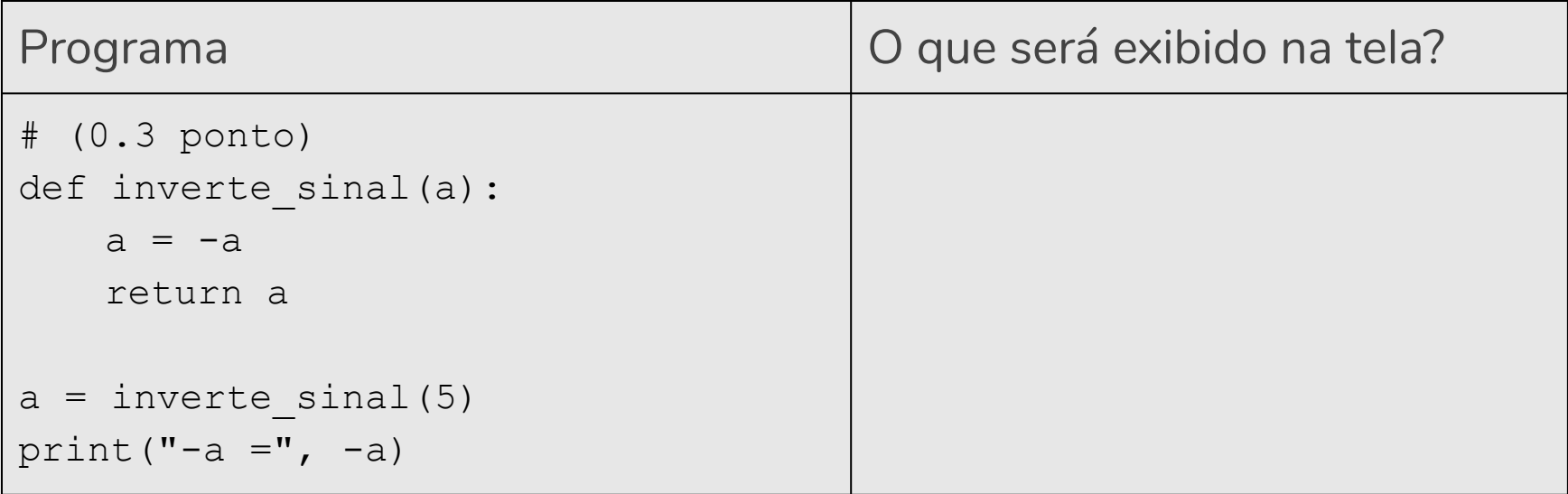

# Questão 1 (b)

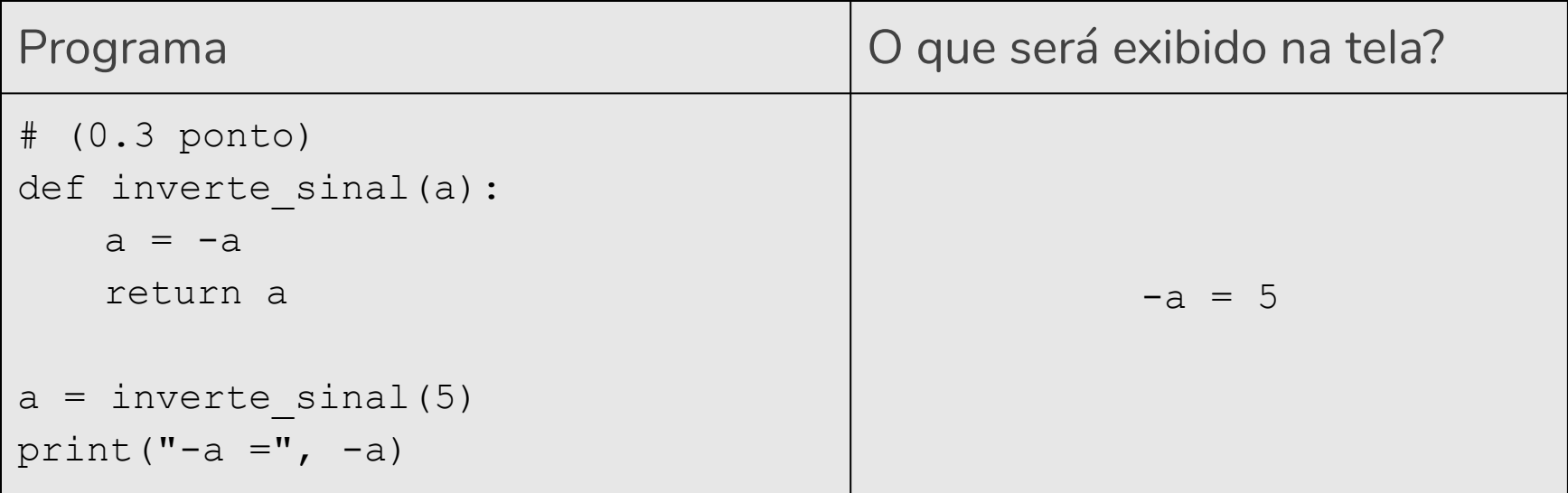

## Questão 1 (c)

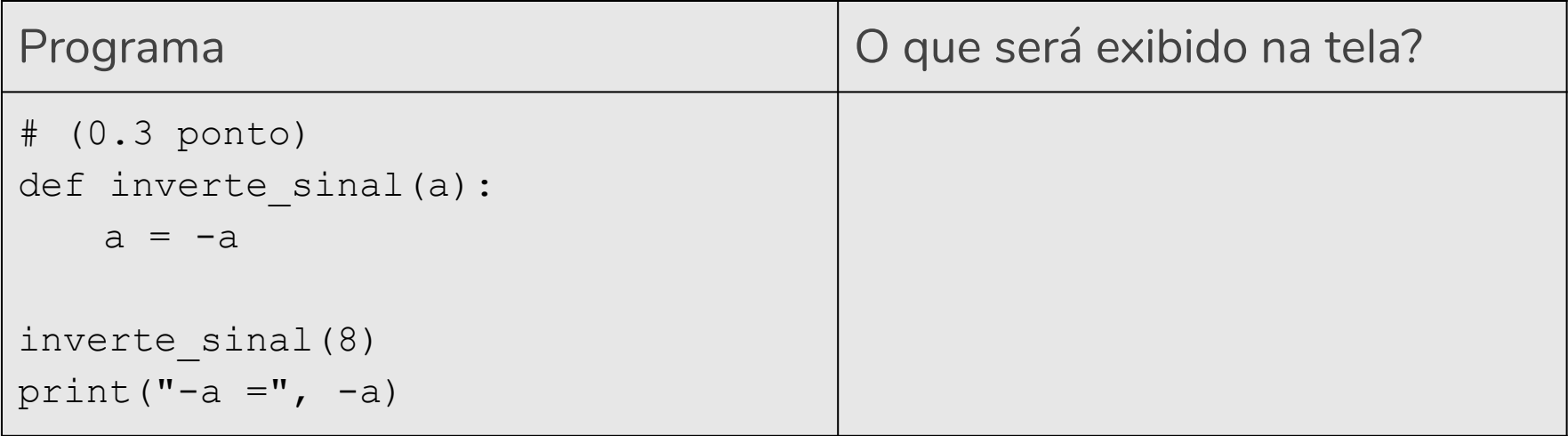

## Questão 1 (c)

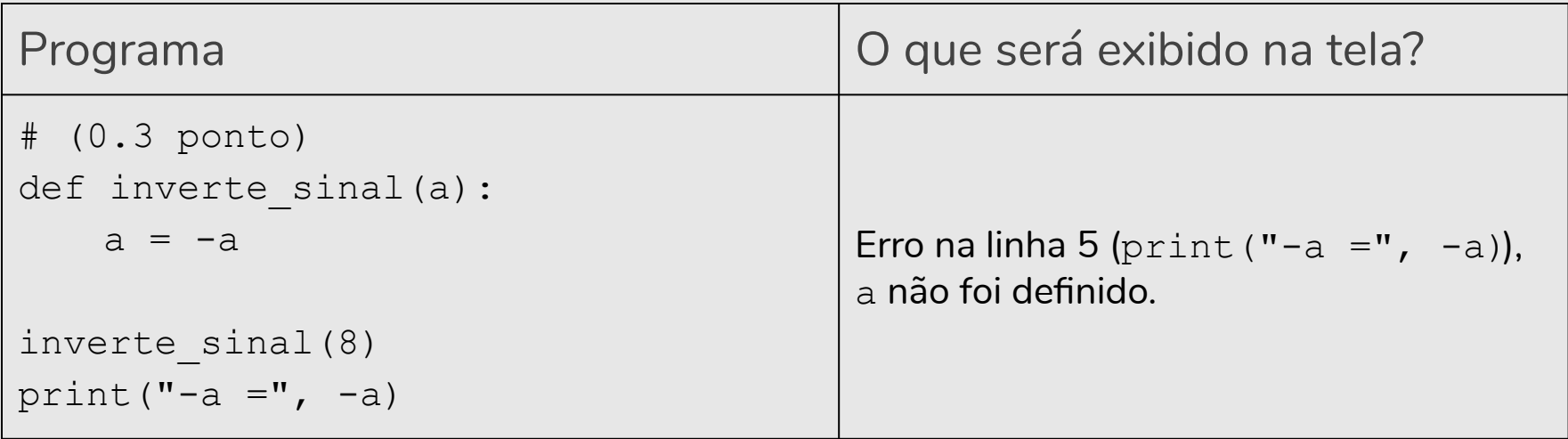

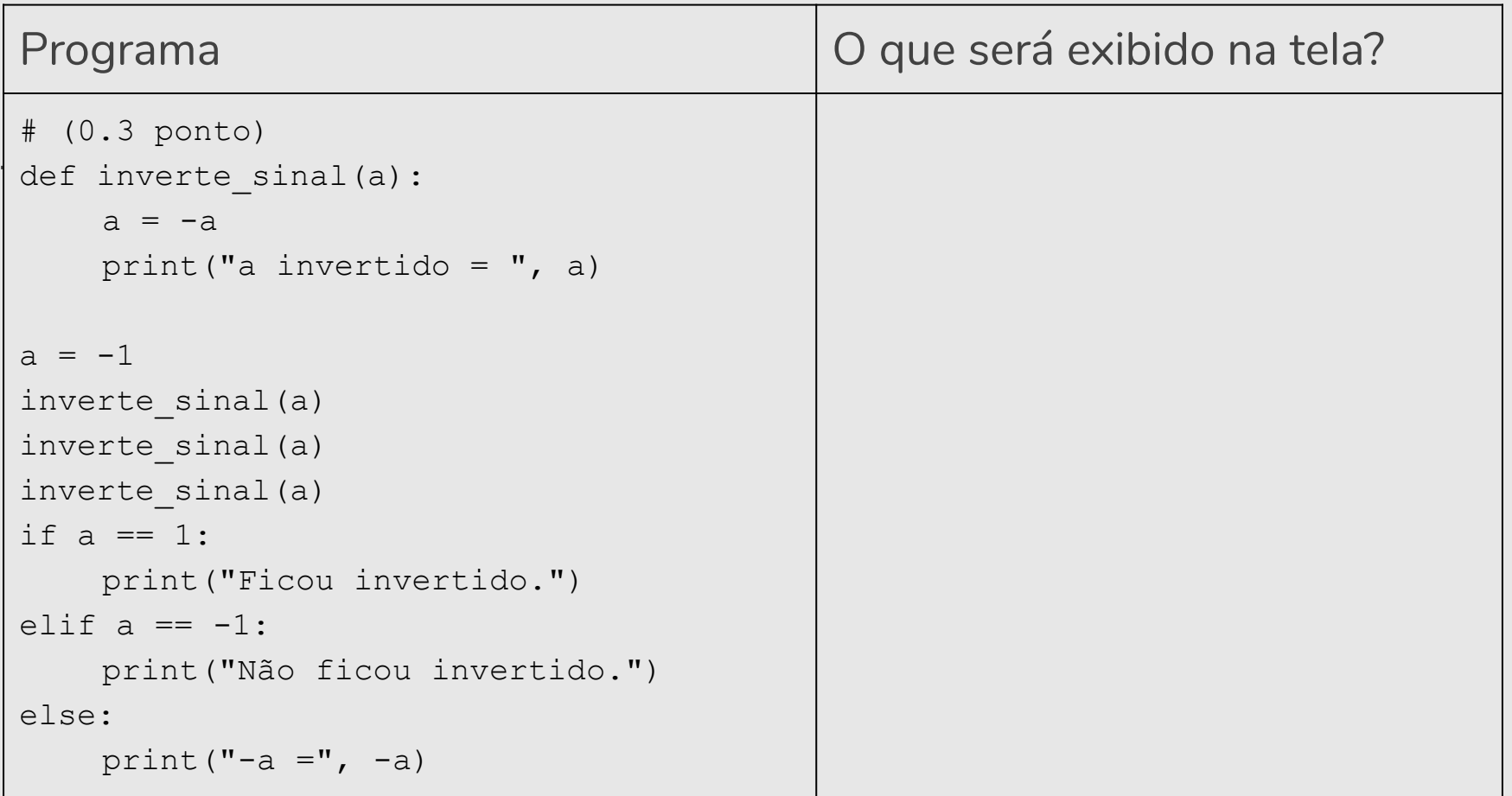

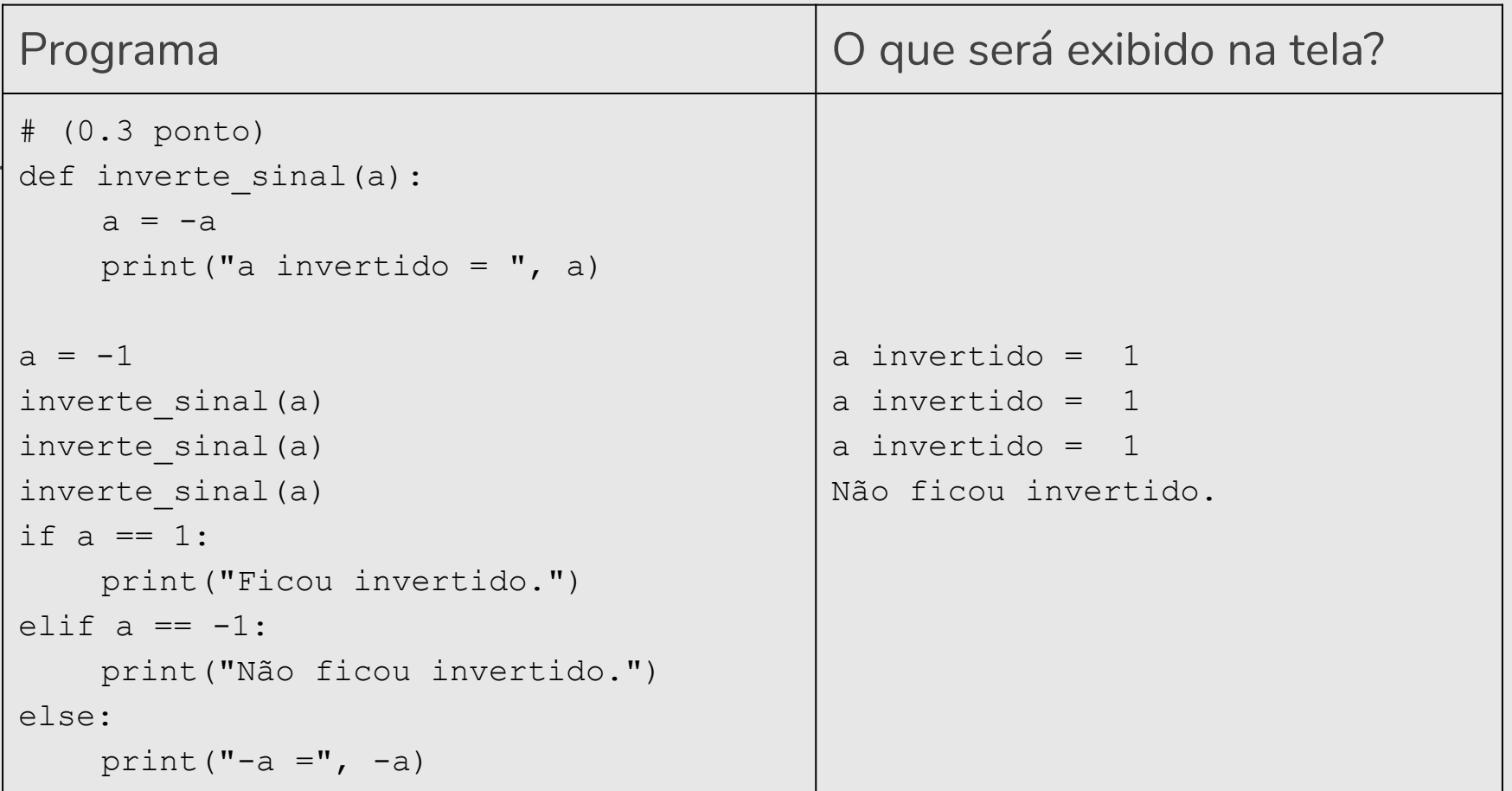

## Questão 1 (e)

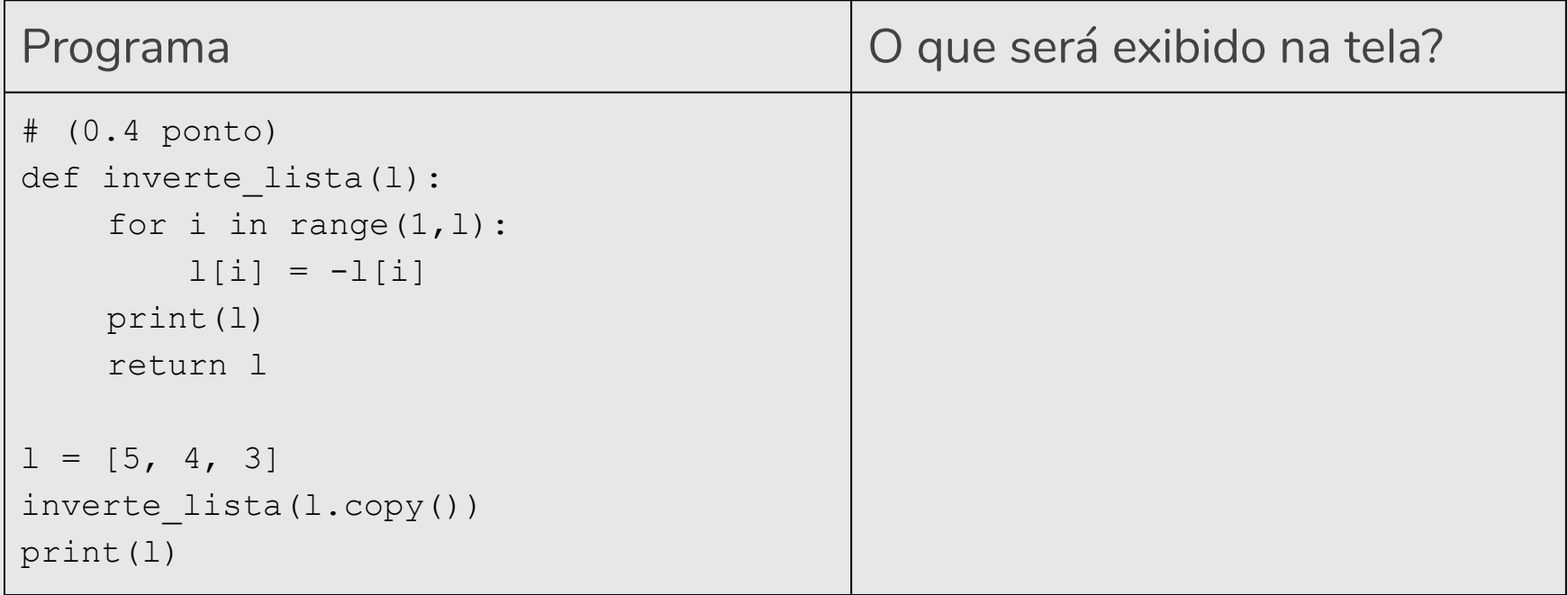

## Questão 1 (e)

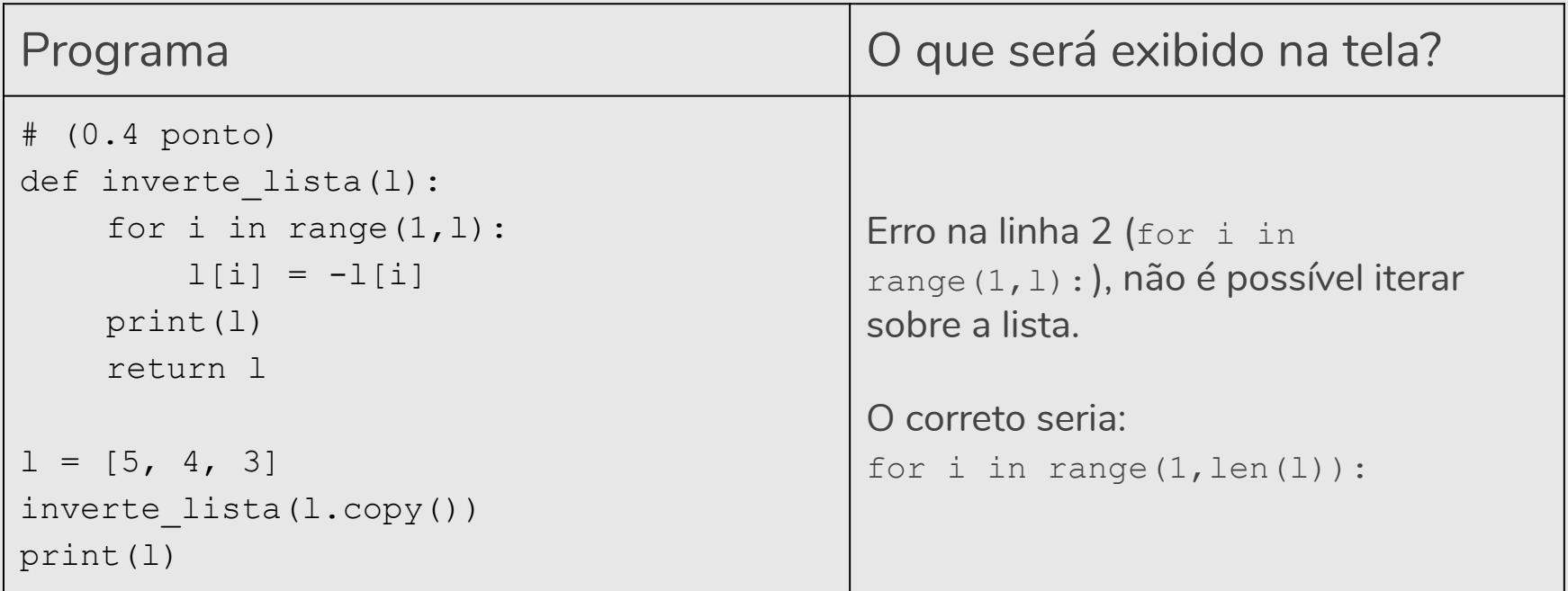

# Questão 1 (f)

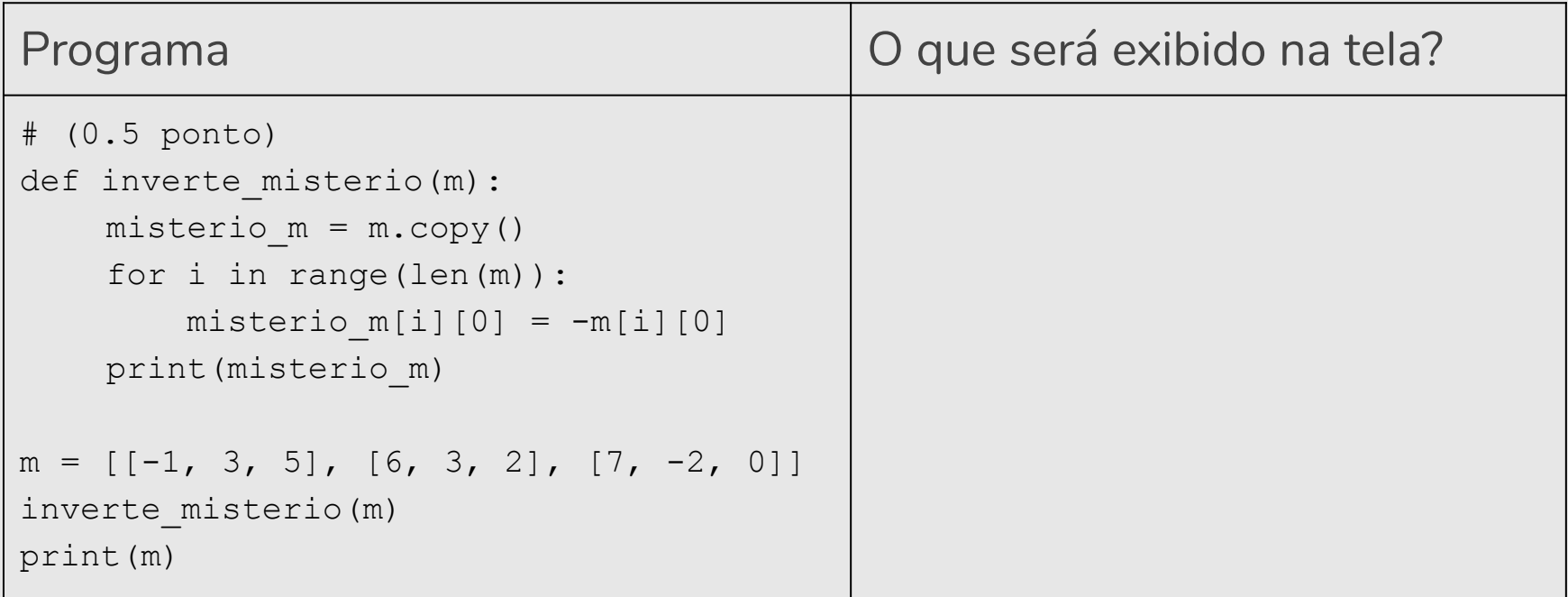

# Questão 1 (f)

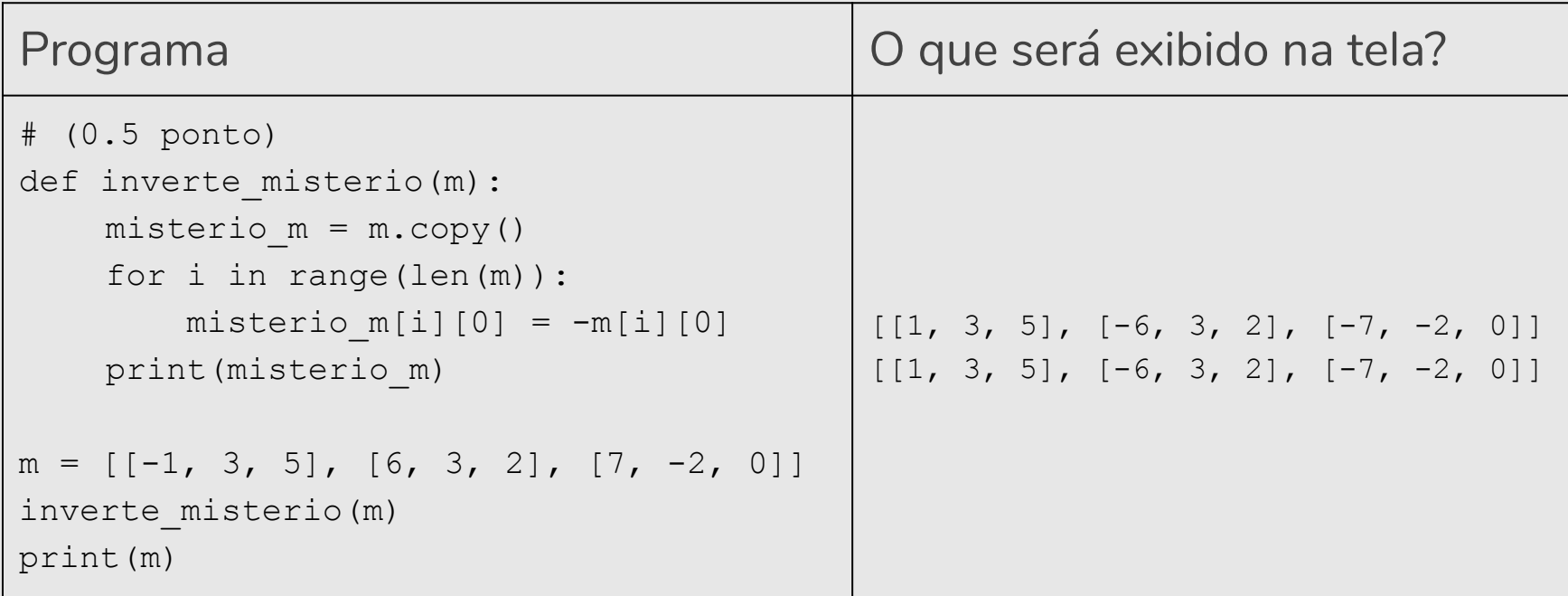

# Questão 3 (Prova 2018/1)

Como exemplo de chamada da função busca sequencial, considere o seguinte programa:

```
programa_item_c.py
lista = [11, 19, 12, 13, 19, 43, 32, 41, 11, 12, 24]chave = 12pos = busca_sequencial(lista, chave)
if (pos == -1):
    print("Não existe")
else:
    print("Chave localizada na posição = ", pos)
```
Questão 3 (a)

**(0.8 ponto)** Implemente aqui a função busca\_sequencial:

**(0.8 ponto)** Implemente aqui a função busca\_sequencial:

```
def busca sequencial(lista, chave):
   for i in range(len(lista)):
       if lista[i] == chave:
           return i
   return -1
```
**Podemos ter várias soluções. O programa apresentado é uma possível resposta.**

**(0.6 ponto)** Você considera que é possível implementar a Busca Binária na situação descrita no item a? Ou seja, a 3a linha do programa item c.py seria substituída por: pos = busca binaria(lista, chave). Responda SIM ou NÃO e **justifique** a sua escolha.

**(0.6 ponto)** Você considera que é possível implementar a Busca Binária na situação descrita no item a? Ou seja, a 3a linha do programa\_item\_c.py seria substituída por:  $pos = busca binaria(lista, chave)$ . Responda SIM ou NÃO e **justifique** a sua escolha.

NÃO, porque para a busca binária funcionar a lista precisa estar ordenada, e a lista não está ordenada.

**(0.8 ponto)** Vamos ajudar Mário a compreender o algoritmo de Busca Binária? Explique aqui (use português, não código de programação) o algoritmo da busca binária. Indique (e explique!) se João estava certo ao afirmar que a busca binária é mais eficiente que a busca sequencial.

**(0.8 ponto)** Vamos ajudar Mário a compreender o algoritmo de Busca Binária? Explique aqui (use português, não código de programação) o algoritmo da busca binária. Indique (e explique!) se João estava certo ao afirmar que a busca binária é mais eficiente que a busca sequencial.

A busca binária parte do pressuposto de que a lista está ordenada. A ideia é a seguinte: primeiro verifique se a chave de busca é igual ao valor da posição do meio da lista. Caso seja igual, devolva esta posição. Caso o valor desta posição seja maior, então repita o processo mas considere que a lista tem metade do tamanho, indo até posição anterior a do meio. Caso o valor desta posição seja menor, então repita o processo mas considere que a lista tem metade do tamanho e inicia na posição seguinte a do meio.

João estava certo. A busca binária é mais eficiente que a busca sequencial porque faz menos comparações, uma vez que a cada iteração o espaço de busca está sendo reduzido pela metade.

**Podemos ter várias respostas para essa questão.**

**(1.0 ponto)** Considere a seguinte lista [3,5,7,9,11,12,13,14]. A chave a ser procurada é o **número 3**. Complete cada uma das iterações da busca binária, seguindo o modelo abaixo. … Ao final, indique se a chave procurada foi ou não encontrada. Em caso positivo, qual é a sua posição na lista?

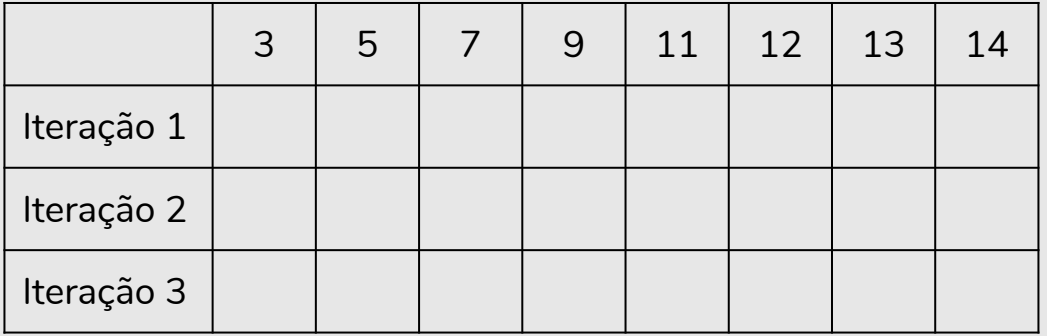

**(1.0 ponto)** Considere a seguinte lista [3,5,7,9,11,12,13,14]. A chave a ser procurada é o **número 3**. Complete cada uma das iterações da busca binária, seguindo o modelo abaixo. … Ao final, indique se a chave procurada foi ou não encontrada. Em caso positivo, qual é a sua posição na lista?

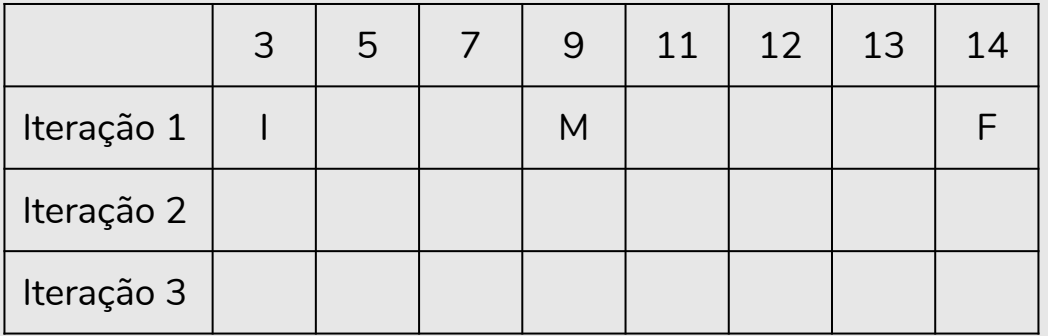

**(1.0 ponto)** Considere a seguinte lista [3,5,7,9,11,12,13,14]. A chave a ser procurada é o **número 3**. Complete cada uma das iterações da busca binária, seguindo o modelo abaixo. … Ao final, indique se a chave procurada foi ou não encontrada. Em caso positivo, qual é a sua posição na lista?

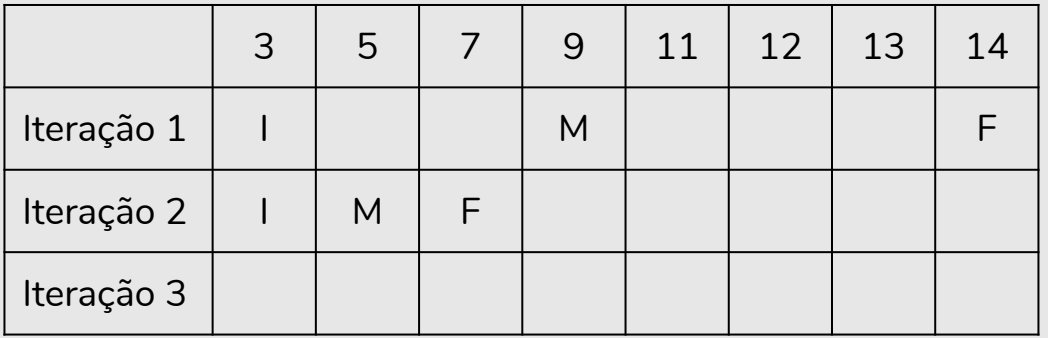

**(1.0 ponto)** Considere a seguinte lista [3,5,7,9,11,12,13,14]. A chave a ser procurada é o **número 3**. Complete cada uma das iterações da busca binária, seguindo o modelo abaixo. … Ao final, indique se a chave procurada foi ou não encontrada. Em caso positivo, qual é a sua posição na lista?

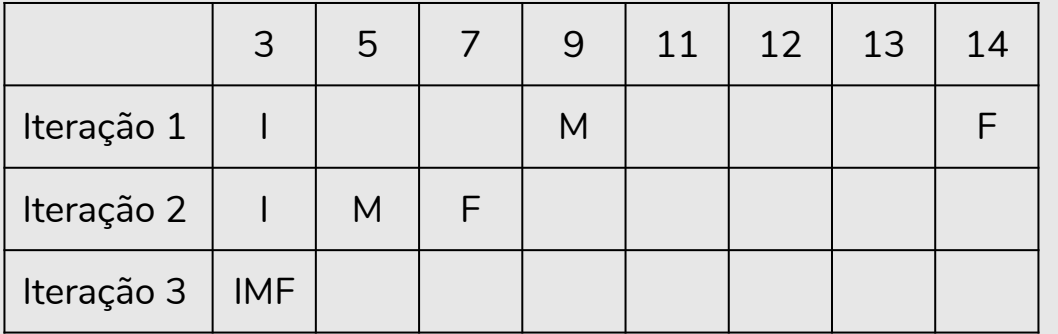

A chave foi encontrada na posição 0 (zero).

# Questão 4 (Prova 2018/1)

### Questão 4

**(3.0 pontos)** Continuando seus estudos sobre funções, João implementou a seguinte função recursiva:

```
1: def func(n):
2: print("n = ", n)
3: if n == 0 or n == 1:
4: return 1
5: return n * func(n-1)
```
### Questão 4 (a)

**(0.4 ponto)** O que o código print("r = ", func(4)) irá imprimir na tela quando executado?

## Questão 4 (a)

**(0.4 ponto)** O que o código print("r = ", func(4)) irá imprimir na tela quando executado?

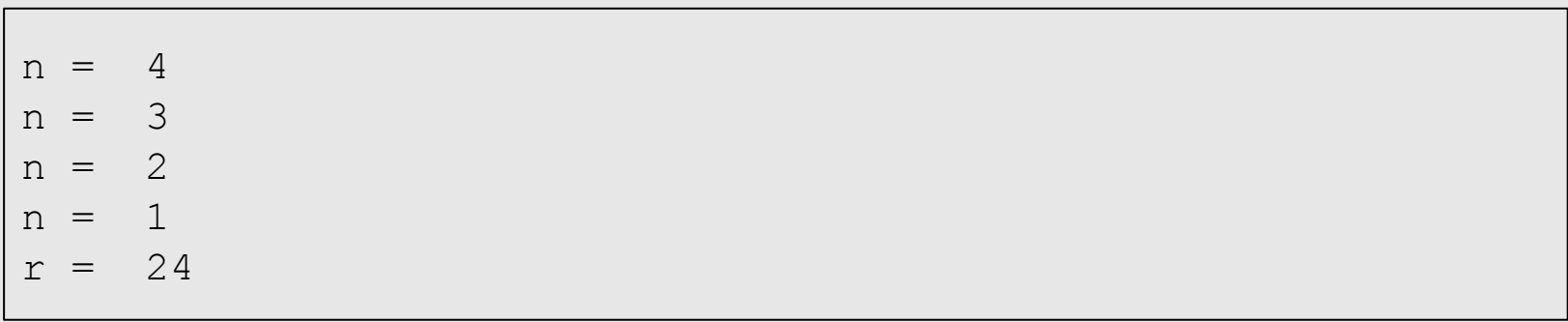

Questão 4 (b)

**(0.2 ponto)** Do ponto de vista matemático, pode-se afirmar que a função implementada por João resolve qual problema?

Questão 4 (b)

**(0.2 ponto)** Do ponto de vista matemático, pode-se afirmar que a função implementada por João resolve qual problema?

Fatorial.
Questão 4 (c)

**(0.4 ponto)** Caso as linhas 3 e 4 fossem removidas da função, o que ocorreria quando a mesma fosse executada?

Questão 4 (c)

**(0.4 ponto)** Caso as linhas 3 e 4 fossem removidas da função, o que ocorreria quando a mesma fosse executada?

O programa entra em loop infinito.

Questão 4 (d)

**(1.0 ponto)** Implemente a função *func* com uma solução iterativa (sem usar recursão).

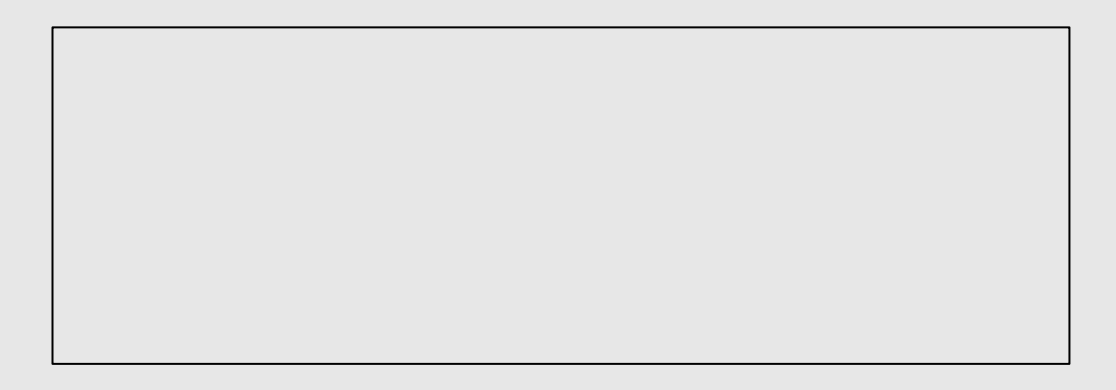

Questão 4 (d)

**(1.0 ponto)** Implemente a função *func* com uma solução iterativa (sem usar recursão).

```
def func(n):
total, k = 1, 1while k \le n:
    total, k = total * k, k + 1return total
```
**Podemos ter várias soluções. O programa apresentado é uma possível resposta.**

## Questão 4 (e)

**(1.0 ponto)** Implemente uma função recursiva chamada soma n naturais(n) que recebe como parâmetro um número natural n ( $n \geq 0$ ) e retorna a soma de todos os naturais de 0 até n (inclusive). Por exemplo, a função irá retornar: 0 se  $n == 0$ ; 1 se  $n == 1$ ; 3 se  $n == 2$ ; 6 se  $n == 3$  e assim por diante.

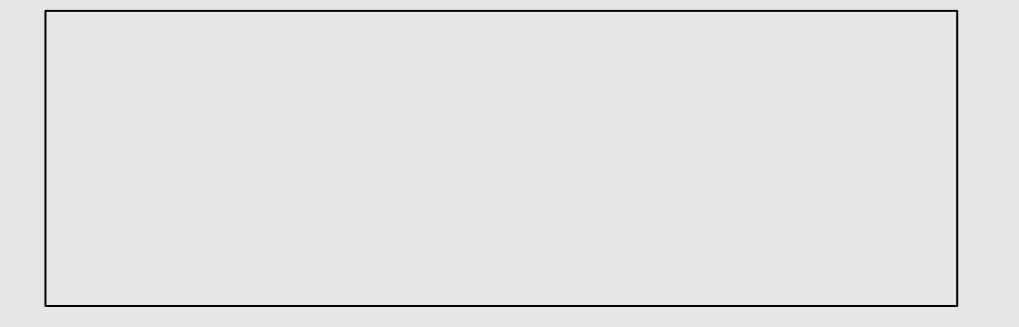

## Questão 4 (e)

**(1.0 ponto)** Implemente uma função recursiva chamada soma n naturais(n) que recebe como parâmetro um número natural n ( $n \geq 0$ ) e retorna a soma de todos os naturais de 0 até n (inclusive). Por exemplo, a função irá retornar: 0 se  $n == 0$ ; 1 se  $n == 1$ ; 3 se  $n == 2$ ; 6 se  $n == 3$  e assim por diante.

```
def soma_n_naturais(n):
 print ("n = ", n)
 if n == 0return 0
 return n + soma n naturais(n-1)
```
**Podemos ter várias soluções. O programa apresentado é uma possível resposta.**

## Exercícios

● https://wiki.python.org.br/ListaDeExercicios

## Boa Prova!

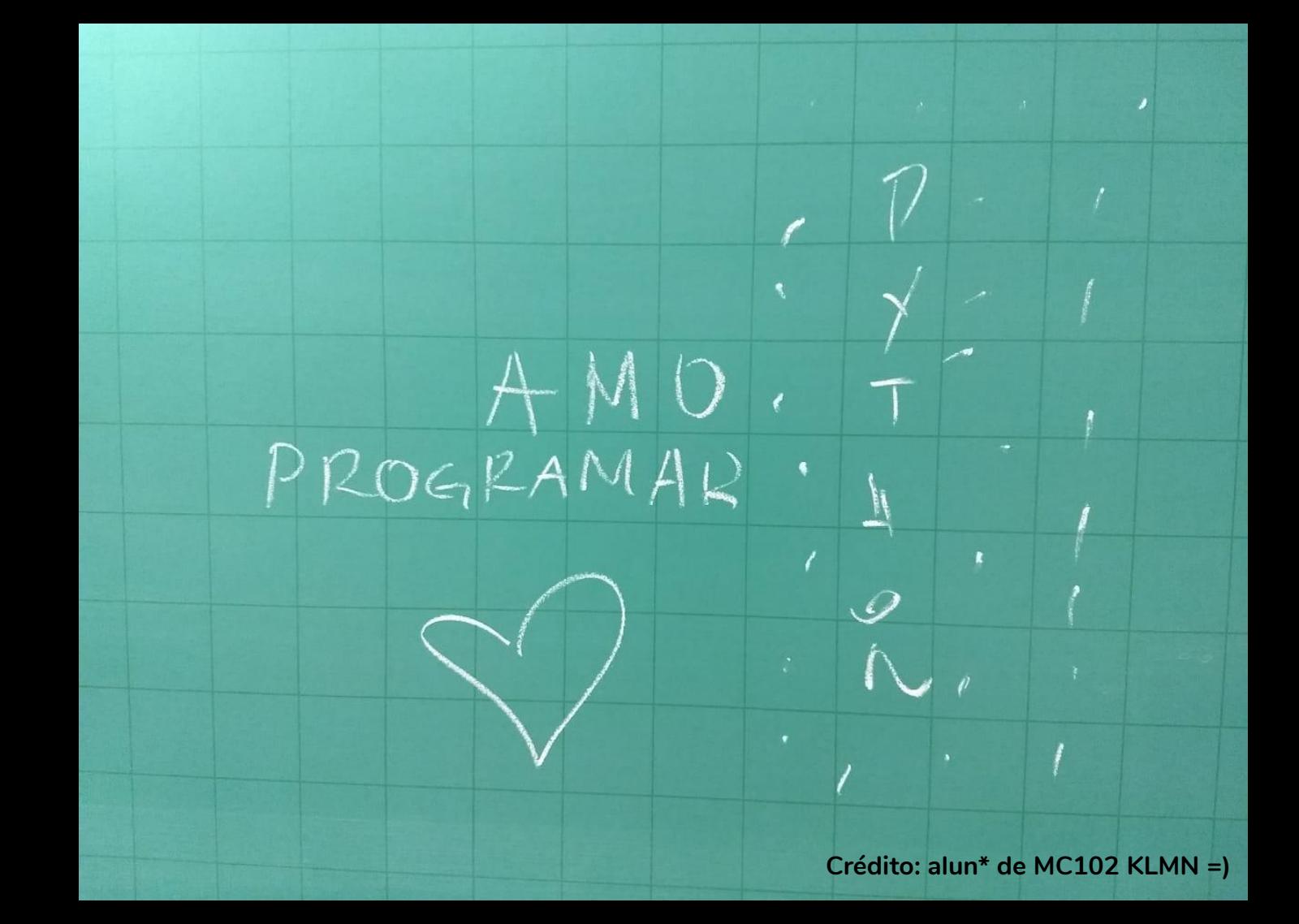